# Programming with Recursion and Symbolic Expressions

CIS 352 — Spring 2020 Kris Micinski

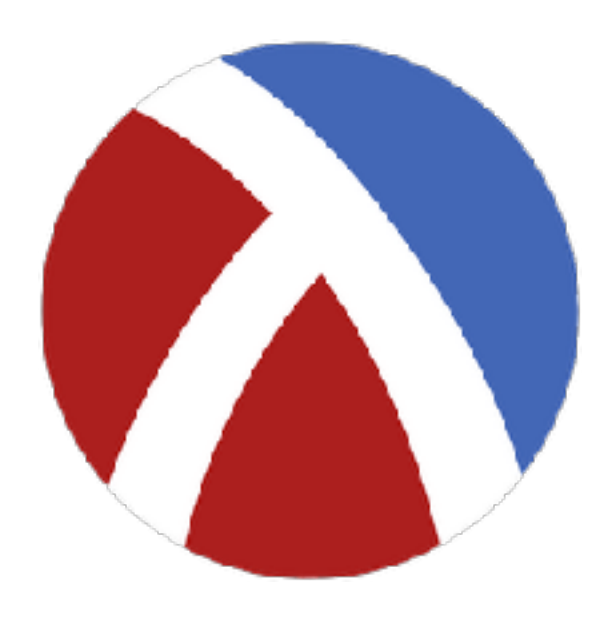

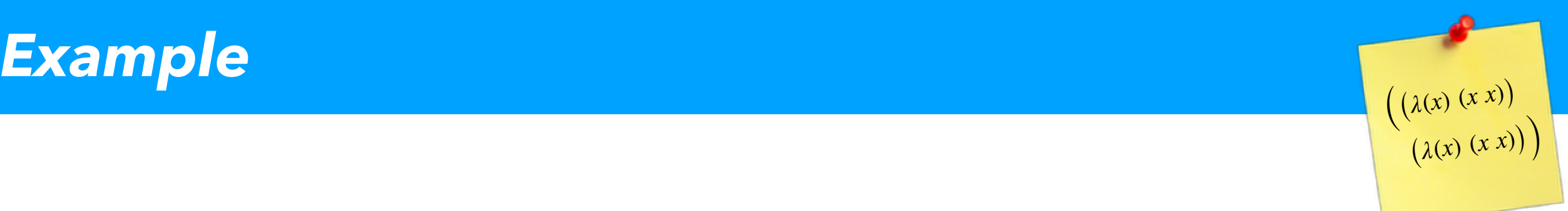

### Calculating factorial in Racket (define (factorial n)  $(i f (= n 0)$  1  $(* n (factorial (sub1 n))))$

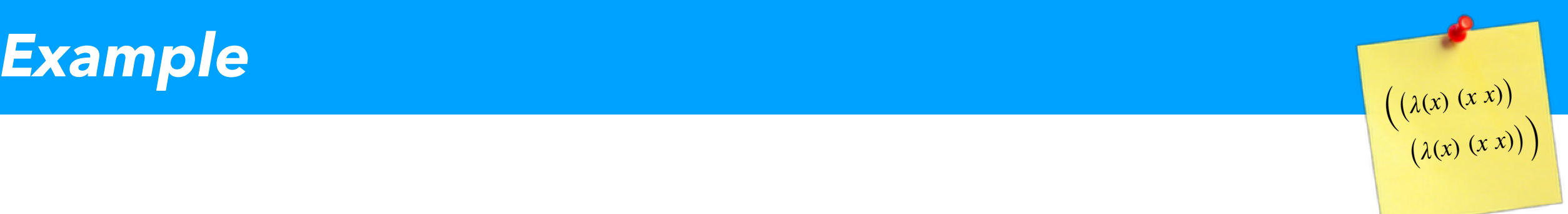

### Calculating factorial in Racket

#### (define (factorial n)  $(i f (= n 0)$  1  $(* n (factorial (sub1 n))))$ Defines base case

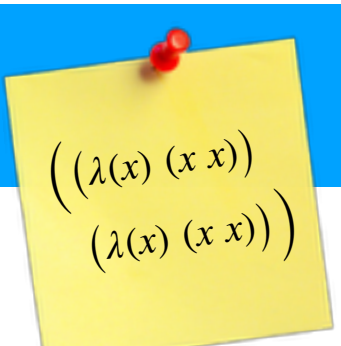

Calculating factorial in Racket and inductive / recursive case (define (factorial n) (if (= n 0) 1 (\* n (factorial (sub1 n)))))

 $\begin{pmatrix} (\lambda(x) (x x)) \\ (\lambda(x) (x x)) \end{pmatrix}$ (define (factorial n)  $(i f (= n 0))$  1  $(* n (factorial (sub1 n))))$ 

We can think of recursion as "substitution"

> (factorial 2)

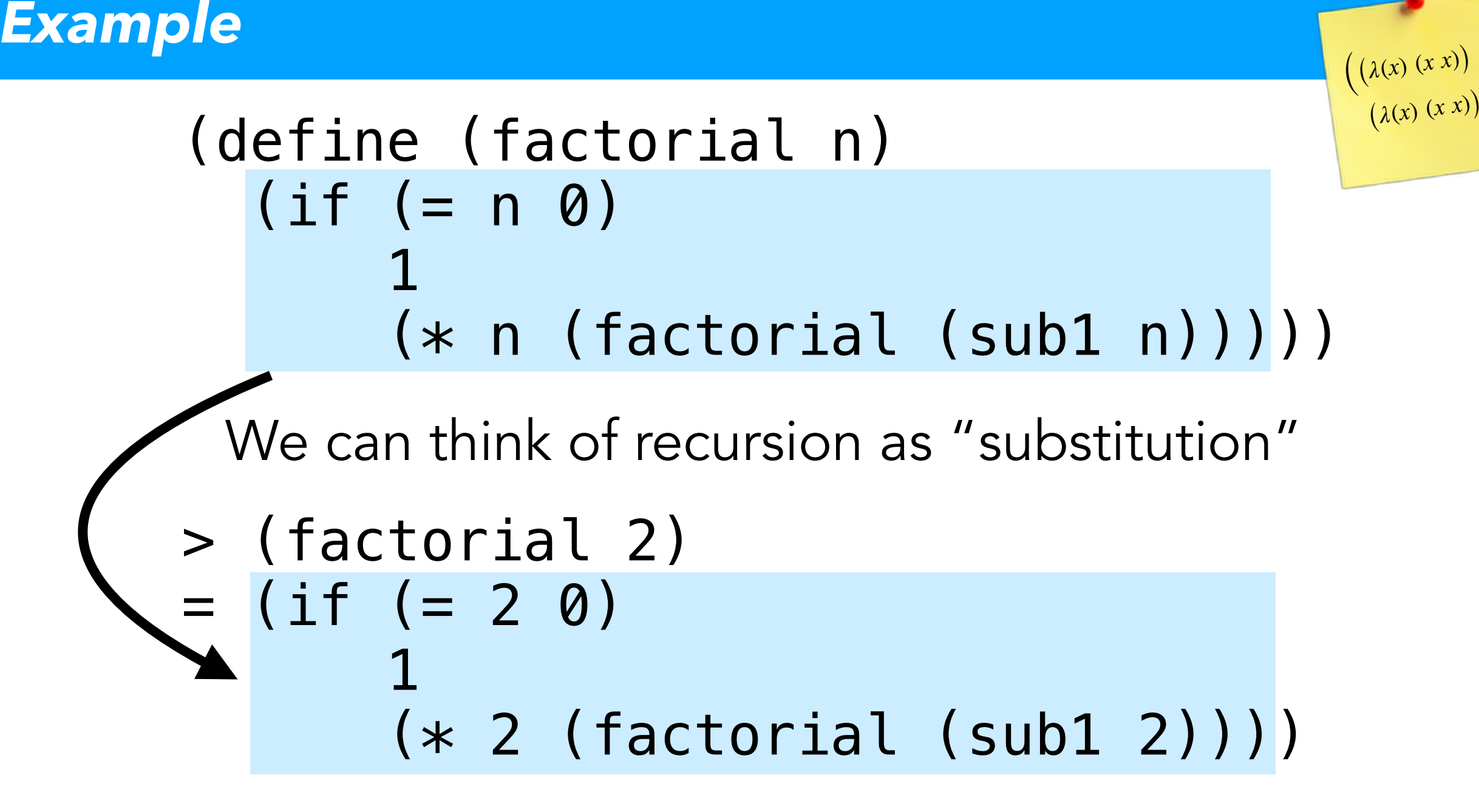

Copy defn, substitute for argument n

 $\left(\lambda(x)\right)$   $(x\right)$ (define (factorial n)  $(i f (= n 0))$  1  $(\ast \; n \; (factorial \; (sub1 n))))$ We can think of recursion as "substitution" > (factorial 2)  $=$  (if (= 2 0) 1  $(* 2 (factorial (sub1 2))))$  $=$  (if #t 1 (\* 2 (factorial (sub1 2))))

Evaluate if

 $\left(\lambda(x)\right)$   $(x\right)$ (define (factorial n)  $(i f (= n 0))$  1  $(* n (factorial (sub1 n))))$ We can think of recursion as "substitution" > (factorial 2)  $=$  (if (= 2 0) 1  $(* 2 (factorial (sub1 2))))$  $=$  (if #t 1 (\* 2 (factorial (sub1 2))))  $=$   $(* 2 (factorial (sub1 2)))$ 

 $\left(\lambda(x)\right)$   $(x\right)$ (define (factorial n)  $(i f (= n 0))$  1  $(\ast \; n \; (factorial \; (sub1 n))))$ We can think of recursion as "substitution" > (factorial 2)  $=$  (if (= 2 0) 1  $(* 2 (factorial (sub1 2))))$  $=$  (if #t 1 (\* 2 (factorial (sub1 2))))  $=$   $(* 2 (factorial (sub1 2)))$  $=$   $(* 2 (factorial 1))$ 

Evaluate sub1

```
\left(\lambda(x) (x x)\right)<br>\left(\lambda(x) (x x)\right)10
(define (factorial n) 
  (i f (= n 0)) 1 
       (* n (factorial (sub1 n))))We can think of recursion as "substitution"
> (factorial 2) 
= (if (= 2 0)
 1 
       (* 2 (factorial (sub1 2))))= (if #t 1 (* 2 (factorial (sub1 2))))
= (* 2 (factorial (sub1 2)))= (* 2 (factorial 1))= (* 2 (if (= 1 0)
 1 
(* n (facitorial (sub1 1))))Substitute (again)
```
 $\left(\lambda(x) (x x)\right)$ <br> $\left(\lambda(x) (x x)\right)$ (define (factorial n)  $(i f (= n 0))$  1  $(* n (factorial (sub1 n))))$  $=$  (\* 2 (if (= 1 0) 1  $(* 1 (factorial (sub1 1))))$  $=$  (\* 2 (\* 1 (factorial (sub1 1))))  $=$  (\* 2 (\* 1 (factorial 0)))  $=$  (\* 2 (\* 1 (if (= 0 0) 1 ...)))  $=$  (\* 2 (\* 1 (if #t 1 ...)))  $=$  (\* 2 (\* 1 1))  $=$  (\* 2 1)  $= 2$ 

 $\left(\lambda(x)\right)$   $(x x)$ (define (factorial n)  $(i f (= n 0))$  1  $(* n (factorial (sub1 n))))$  $=$  (\* 2 (if (= 1 0) 1  $(* 1 (factorial (sub1 1))))$  $=$  (\* 2 (\* 1 (factorial (sub1 1))))  $=$  (\* 2 (\* 1 (factorial 0)))  $=$  (\* 2 (\* 1 (if (= 0 0) 1 ...)))  $=$  (\* 2 (\* 1 (if #t 1 ...)))  $=$  (\* 2 (\* 1 1))  $=$  (\* 2 1)  $= 2$ This is "textual reduction" semantics More on this later

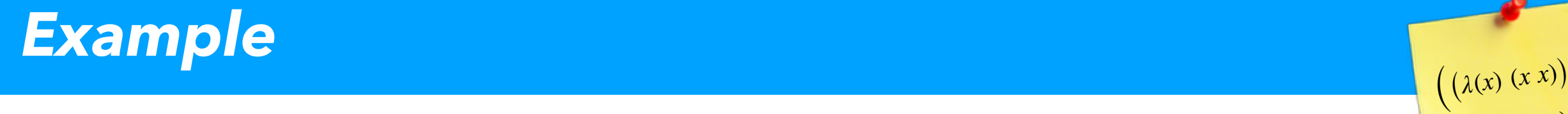

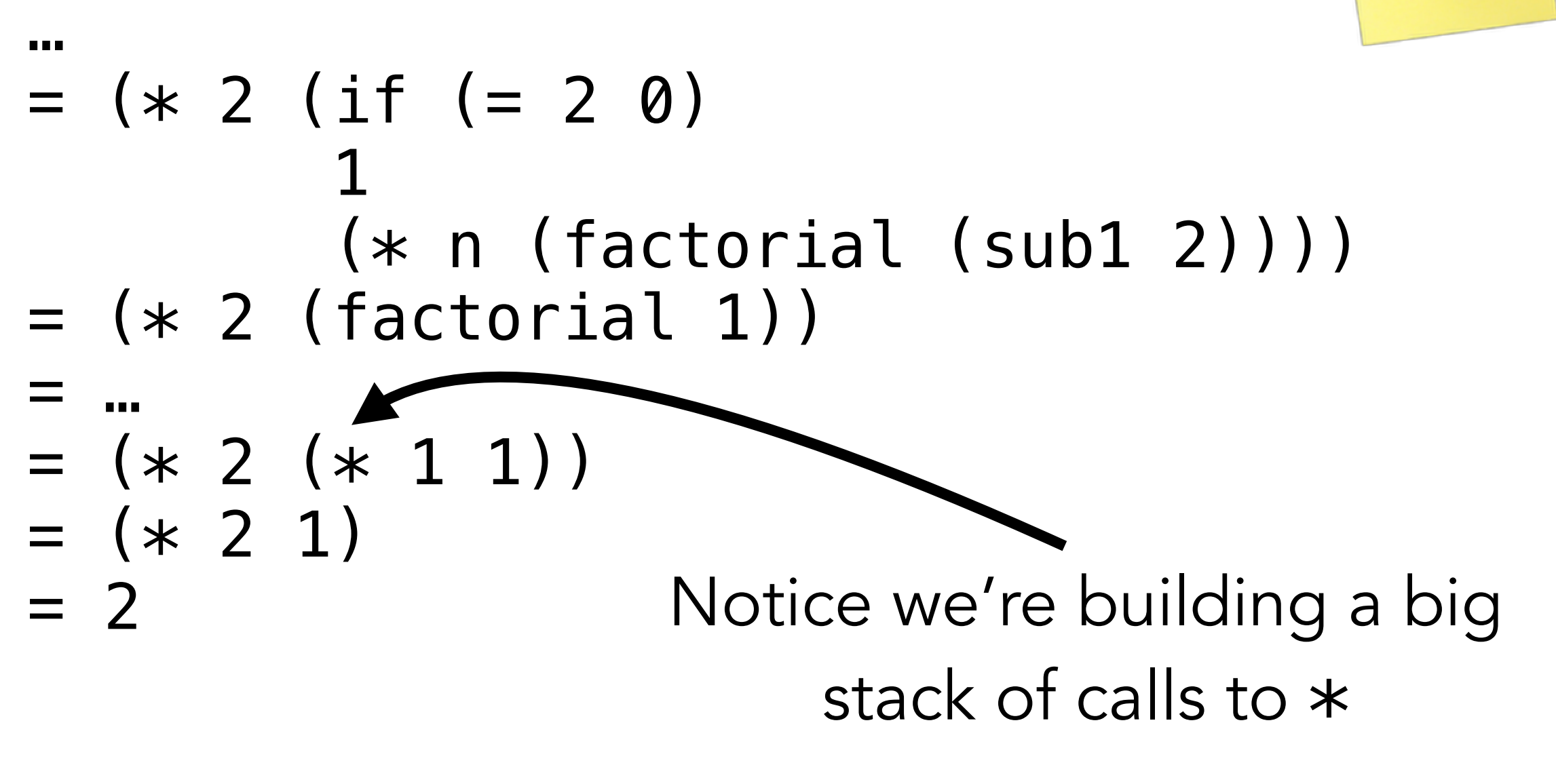

 $\left(\begin{matrix}\lambda(x) & (x & x) \\ \lambda(x) & (x & x)\end{matrix}\right)$ 

Then recursion "bottoms out:" returns back to finish the work

(More on this next week…)

### Complete the following substitution for (log2 2)

(define (log2 n) (if (= n 1) 0 (+ 1 (log2 (/ n 2))))) (log2 2) = (if (= 2 1) 0 (+ 1 (log2 (/ 2 2)))) = ??? = … = ???

*Exercise*

(define (log2 n) (if (= n  $\bar{1}$ ) 0 (+ 1 (log2 (/ n 2)))))

$$
(log2 2)
$$
\n
$$
= (if (=2 1) 0 (+1 (log2 (/ 2 2))))
$$
\n
$$
= (+ 1 (log2 (/ 2 2)))
$$
\n
$$
= (+ 1 (log2 1))
$$
\n
$$
= (+ 1 (if (=1 1) 0 (+1 (log2 (/ 1 2)...))
$$
\n
$$
= (+ 1 (if #t 0 (+1 (log2 (/ 1 2)...))
$$
\n
$$
= (+ 1 0)
$$
\n
$$
= 1
$$

### Write the definition of (fib n) in Racket using the following definition:

$$
fib(n) = \begin{cases} 0 & n = 0 \\ 1 & n = 1 \\ fib(n-1) + fib(n-2) & otherwise \end{cases}
$$

#### Answer (one of many)

(define (fib n) (if (or (= n 0) (= n 1)) n (+ (fib (- n 1)) (fib (- n 2)))))

### Question: what is the big-O time complexity of this implementation?

(define (fib n) (if (or (= n 0) (= n 1)) n (+ (fib (- n 1)) (fib (- n 2)))))

### Answer: O(2n) or *exponential*

(Fun fact: actually  $\varphi$ <sup>n</sup>, where  $\varphi$  is the golden ratio)

(define (fib n) (if (or (= n 0) (= n 1)) n (+ (fib (- n 1)) (fib (- n 2)))))

We say that this algorithm uses a "top-down" approach

 $\begin{pmatrix} (\lambda(x) (x x)) \\ (\lambda(x) (x x)) \end{pmatrix}$ 

(define (fib n) (if (or (= n 0) (= n 1)) n (+ (fib (- n 1)) (fib (- n 2)))))

Because it calculates each number by first calculating the previous two fibonacci numbers

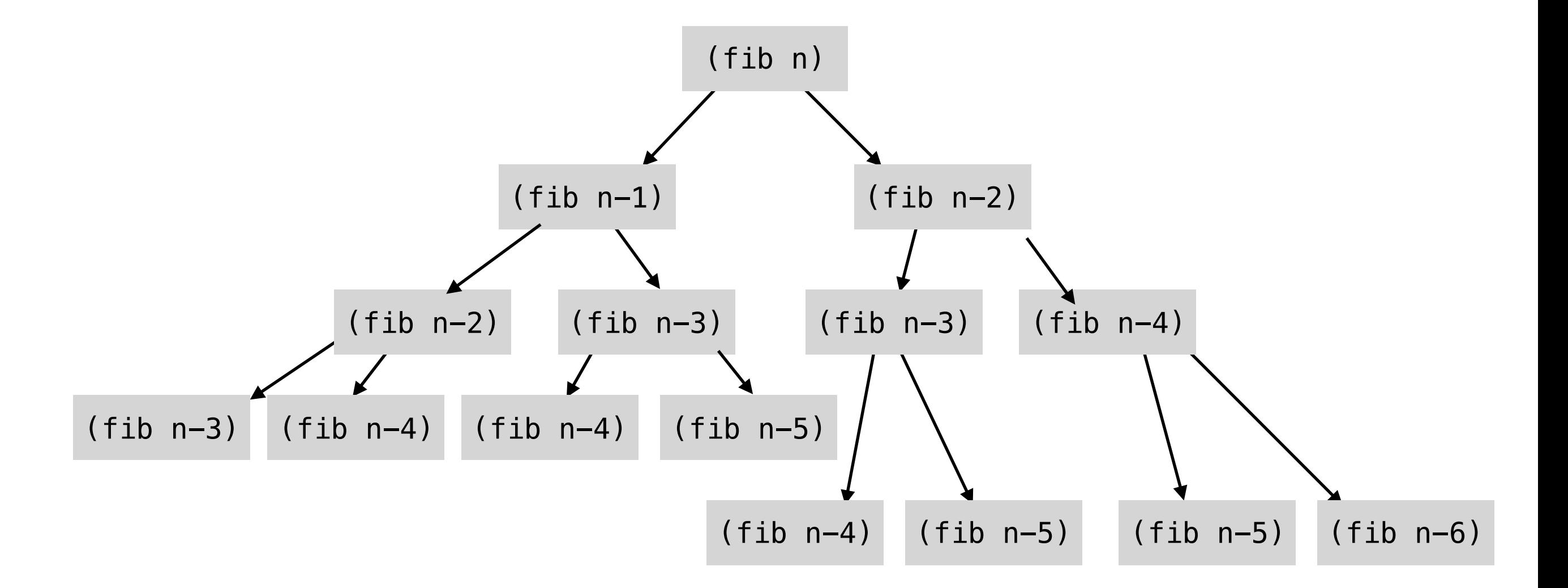

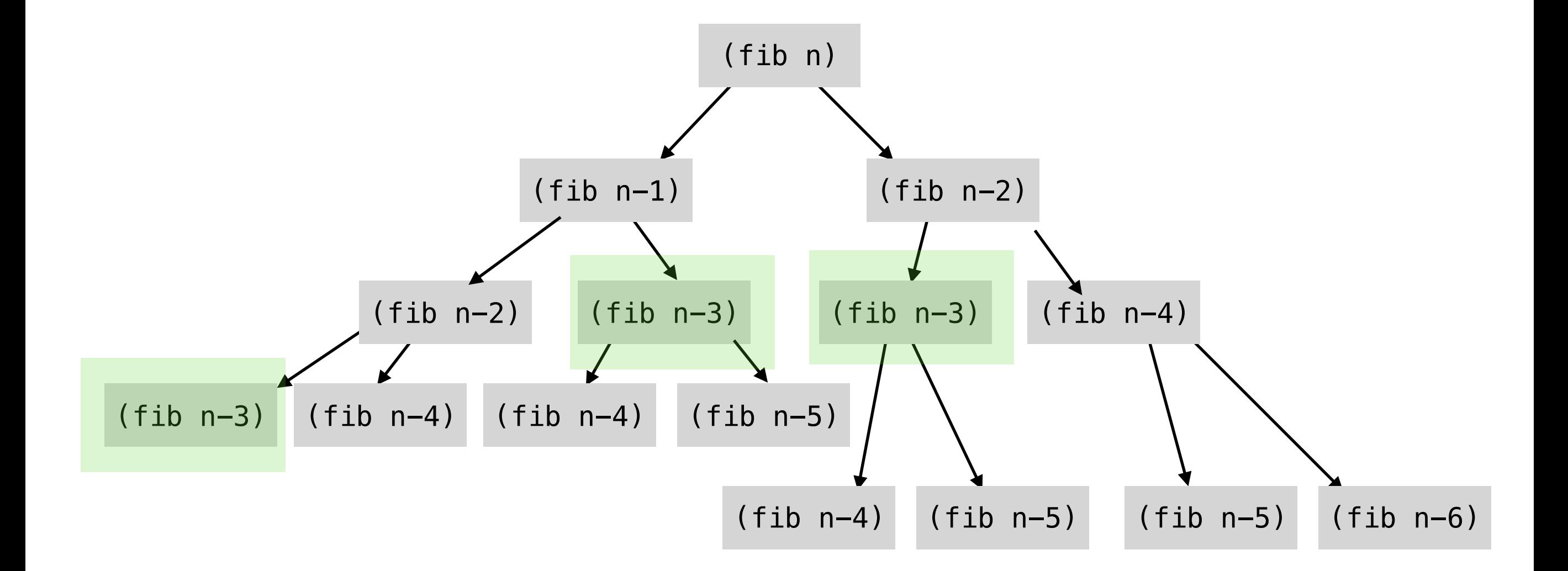

#### etc…

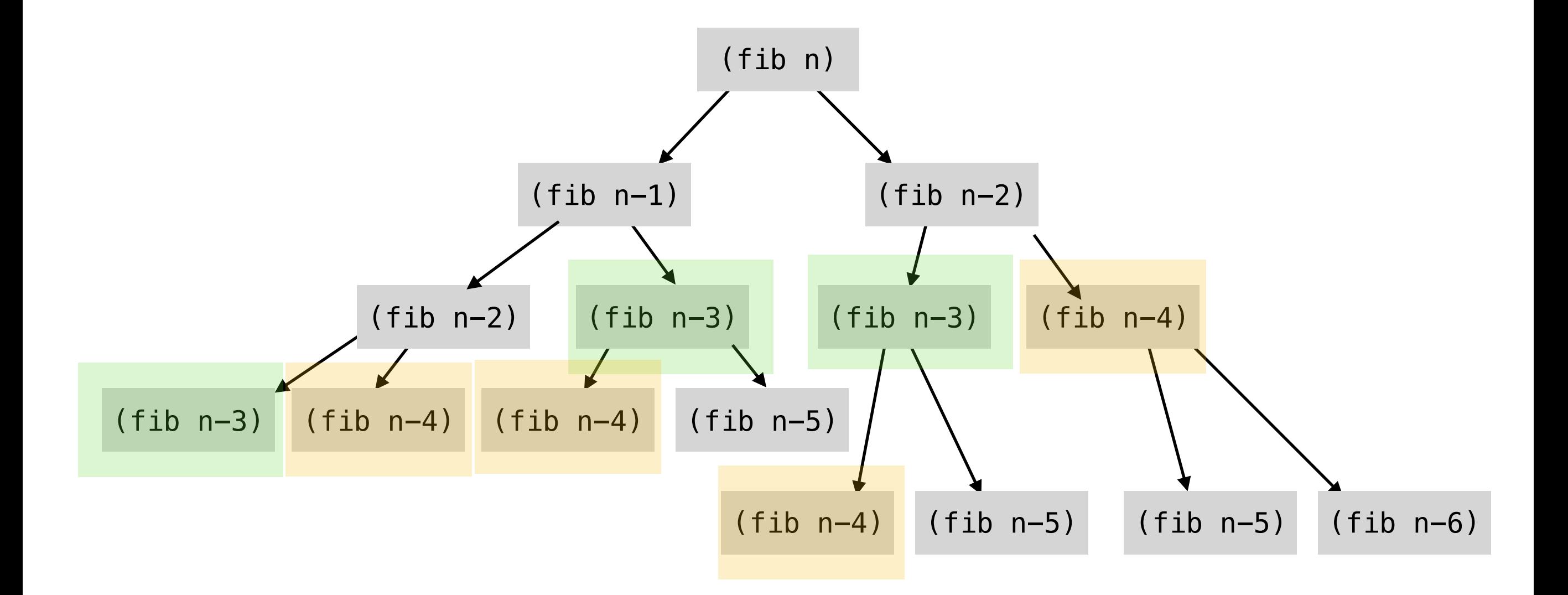

#### Lots of redundant work

Instead, use *dynamic programming:* design a recursive solution top-down, but implement as a bottom-up algorithm!

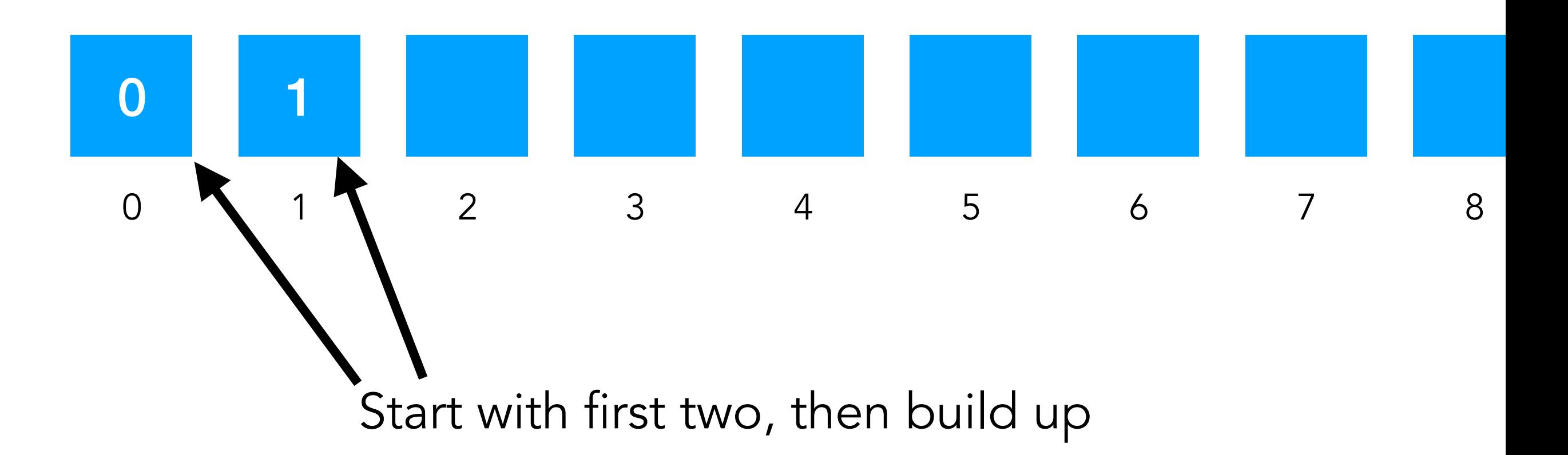

Instead, use *dynamic programming:* design a recursive solution top-down, but implement as a bottom-up algorithm!

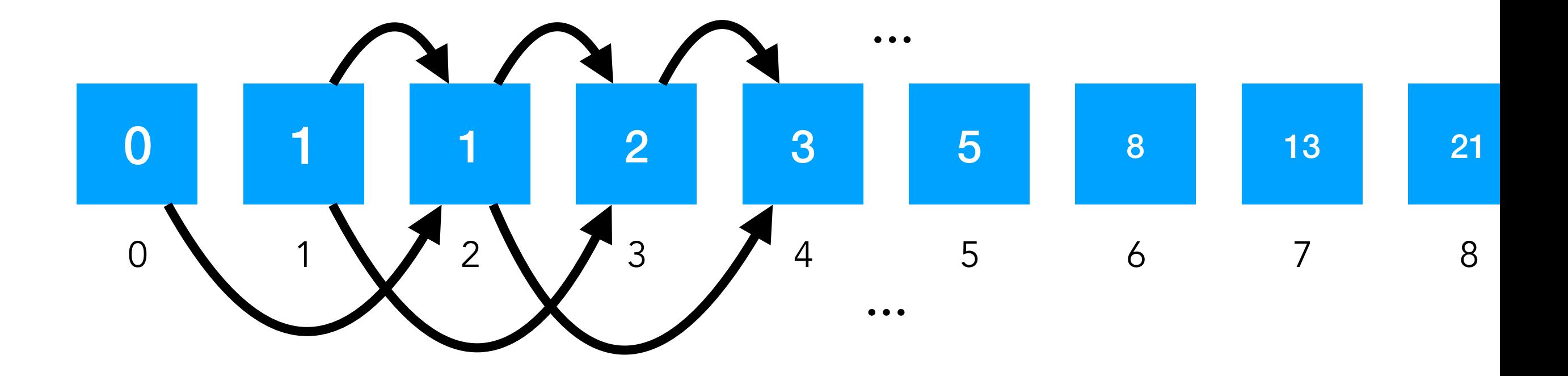

#### Key idea: only need to look at two most recent numbers

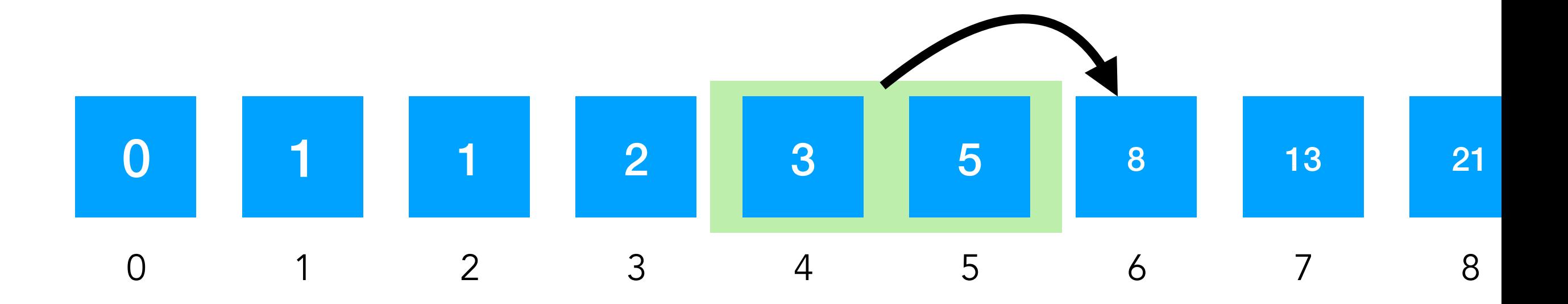

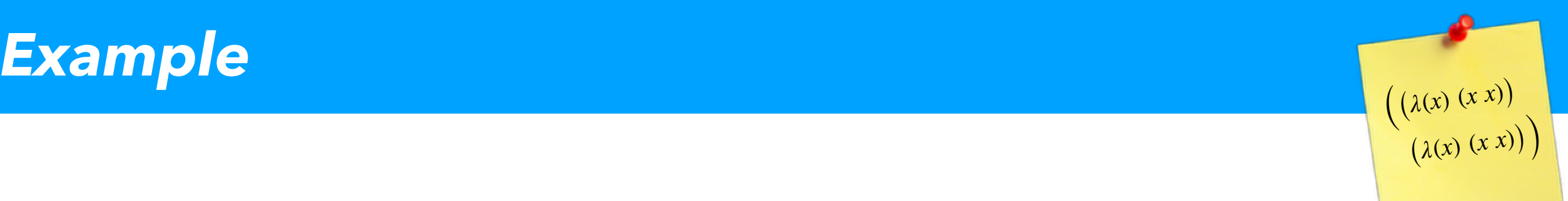

Accumulate via arguments

```
(define (fib-h i n0 n1) 
  (i f (= i 0) n0 
      (fib-h (- i 1) n1 (+ n0 n1)))(define (fib n) (fib-h n 0 1))
```
(define (fib-h i n0 n1) (if (= i 0) n0 (fib-h (- i 1) n1 (+ n0 n1)))) (define (fib n) (fib-h n 0 1))

Question: what is the runtime complexity of  $fib?$ 

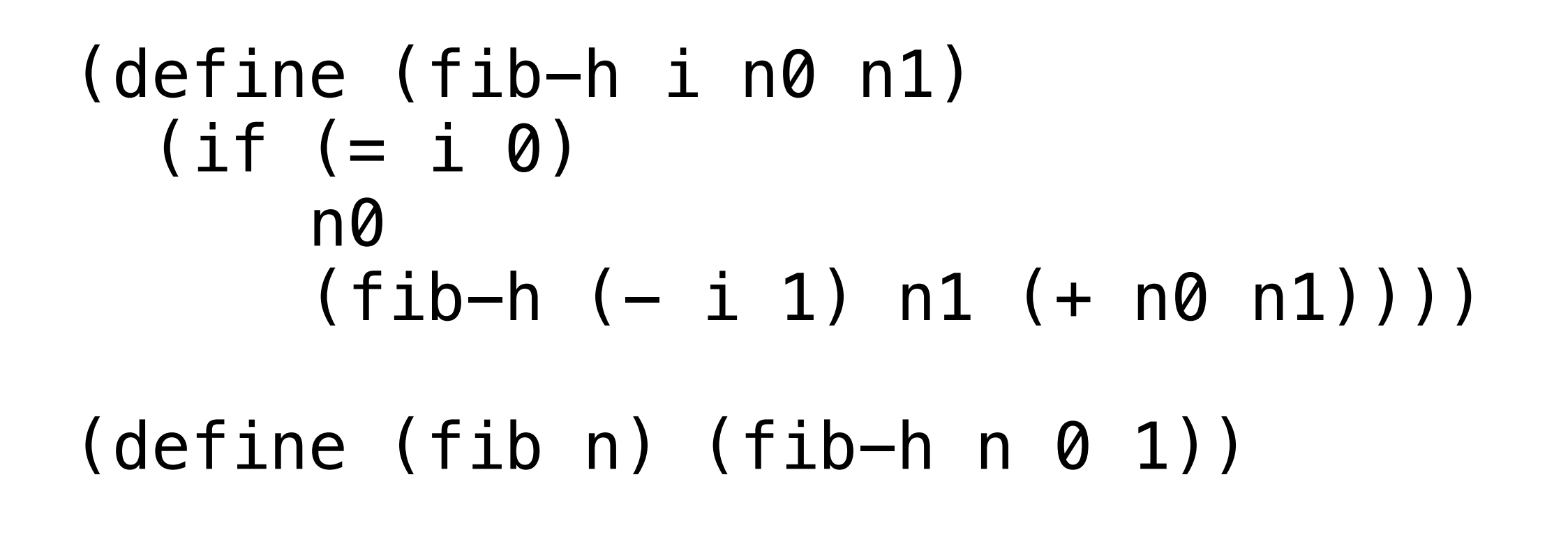

Answer:  $O(n)$ , fib-helper runs from n to 0

# (define (fib-h i n0 n1)  $(i f (= i 0)$  n0  $(fib-h (- i 1) n1 (+ n0 n1)))$ Consider how fib-h executes

 $(define (fib n) (fib-h n 0 1))$ 

### (fib-helper 3 0 1)  $=$  (if (= 3 0) 0 (fib-h (- 3 1) 1 (+ 0 1))) = … = (fib-h 2 1 1) = (if (= 2 0) 1 (fib-h (- 2 1) 1 (+ 1 1))) = …  $=$  (fib-h 1 1 2)

Notice that we don't get the "stacking" behavior: recursive calls don't grow the stack

### This is because fib-h is tail recursive

(define (fib-h i n0 n1) (if (= i 0) n0 (fib-h (- i 1) n1 (+ n0 n1)))) (define (fib n) (fib-h n 0 1))

Intuitively: a callsite is in tail-position if it is the last thing a function will do before exiting (We call these tail calls)

### This is because fib-h is tail recursive

Both of these are tail calls  
\n(define (fib-h<sub>1</sub> n0 n1)  
\n(if (= i 0)  
\n(fib-h (- i 1)  
\n
$$
(+ n0 n1))
$$
)  
\n(define (fib n) (fib-h n 0 1))

Intuitively: a callsite is in tail-position if it is the last thing a function will do before exiting (We call these tail calls)

# Tail calls / tail recursion

- Unlike calls in general, *tail calls* do not affect the stack:
	- Tail calls *do not grow* (or shrink) the stack.
		- They are more like a goto/jump than a normal call.
- A subexpression is in *tail position* if it's the last subexpression to run, whose return value is also the value for its parent expression:
	- In (let ([x rhs]) body); <u>body</u> is in *tail position*...
	- In (if grd thn els); thn *&* els are in *tail position*…
- A function is *tail recursive* if all recursive calls in tail position
- Tail-recursive functions are analogous to loops in imperative langs

Which of the following is tail recursive?

(define (length-0 l) (if (null? l) 0 (+ 1 (length-0 (cdr l)))))

(define (length-1 l n) (if (null? l) n (length-1 (cdr l) (+ n 1))))

#### Answer

(define (length-0 l) (if (null? l) 0 (+ 1 (length-0 (cdr l))))) Not tail recursive Adds (+ 1 \_) operation to stack

(define (length-1 l n) (if (null? l) n and the monotonic monotonic monotonic monotonic monotonic monotonic monotonic monotonic monotonic monotonic <br>The monotonic monotonic monotonic monotonic monotonic monotonic monotonic monotonic monotonic monotonic monoto (length-1 (cdr l) (+ n 1)))) Is tail recursive! Call to length-1 in tail position
## Structured Data

- A list is an example of a recursive data structure
	- Defined via a base case and inductive case:
		- A list is either the empty list / null / '()
		- Or a cons cell of any element and another list
- We can check whether it's null? or cons? or list?
- Can access via car and cdr; or first and rest
	- Many recursive functions on lists built using these

Write a function to calculate the sum of a list

; (sum-list '(1 2)) is 3 (define (sum-list l) …)

Write a function to calculate the sum of a list

; (sum-list '(1 2)) is 3 (define (sum-list l) …)

Answer (one of many)

```
(define (sum-list l) 
   (if (eq? l '()) 
        0 
        (+ (car l) 
           (sum-list (cdr l)))))
```
# Accumulator Passing

- Many functions can be written by *passing an accumulator*: a value that is repeatedly extended to obtain a final value.
- Esp. in tail-recursive / looping algorithms; e.g.:

```
(define (sum-list l) 
   (define (sum-loop l acc) 
     (if (empty? l) 
          acc 
          (sum-loop (rest l) 
                      (+ acc (first l))))) 
  (sum-loop \tlog 0)
```
### S-exprs *(symbolic expressions)*

- The S-expression is our parenthesized notation for a list
	- Can use lists to group data common to some structure
- We can *tag* expressions with a symbol to note its "type"
	- $\bullet$  '(point 2 3)
	- $\bullet$  '(square (point 0 1) 5)
- Can define "constructor" functions

(define (mk-point x y) (list 'point x y)) (define (mk-square pt0 len) (list 'square pt0 len))

### quasi-quotes

- Racket offers quasi-quotes to build S-expressions fast
- $\rightarrow$  (, x y 3) is equivalent to (list x  $\rightarrow$  y  $\rightarrow$  3)
	- I.e., Racket splices in values that are unquoted via,
	- (quasiquote ...) will substitute any expression, e with the return value of e within the quoted S-expression
- Works multiple levels deep:
	- `(square (point  $, x0$  ,y0) (point  $, x1$  ,y1))
- Can unquote entire expressions:
	- `(point ,  $(+ 1 x0)$  ,  $(- 1 y0)$ )

Define mk-point and mk-square using Quasi-quotation:

> (define (mk-point x y) (list 'point x y)) (define (mk-square pt0 pt1) (list 'square pt0 pt1))

Define mk-point and mk-square using Quasi-quotation:

> (define (mk-point x y) (list 'point x y)) (define (mk-square pt0 pt1) (list 'square pt0 pt1))

#### Answer

(define (mk-point x y)  $\in$  (point ,x ,y)) (define (mk-square pt0 pt1)  $\text{'(square)}$ ,  $pt0$ ,  $pt1)$ )

# Pattern Matching

- Racket also has pattern matching
	- (match e [pat<sub>0</sub> body<sub>0</sub>] [pat<sub>1</sub> body<sub>1</sub>]...)
- Evaluates e and then checks each **pattern**, in order
- Pattern can bind variables, body can use pattern variables
- Many patterns (check docs to learn various useful forms)
- Patterns checked in order, first matching body is executed
	- Later bodies won't be executed, even if they also match!
- E.g., (match '(1 2 3)  $[\hat{C}, a, b, b]$  $[ (a, a, b) b] )$  ; returns '(2 3)

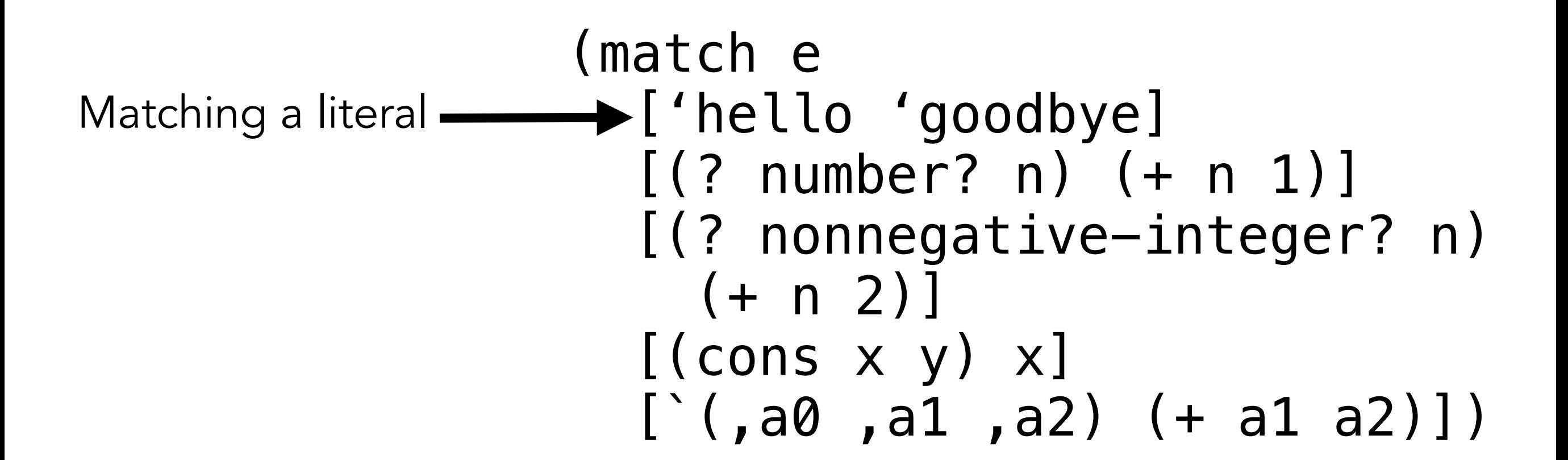

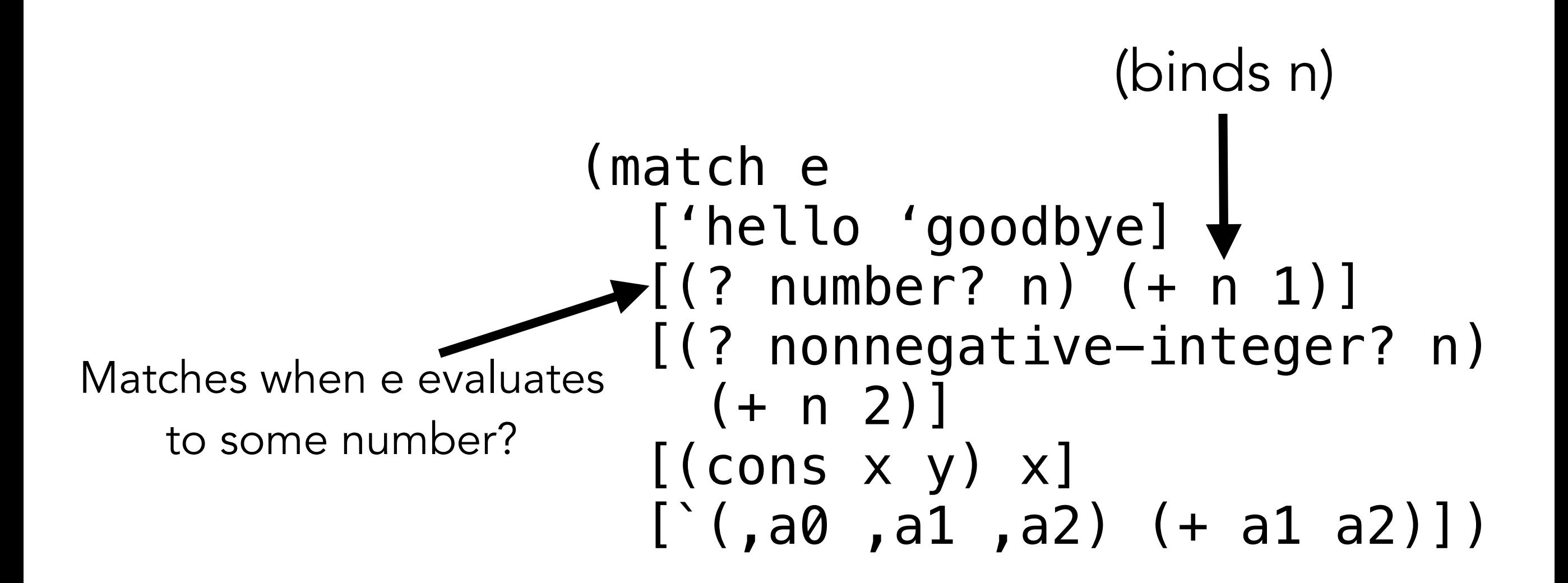

(match e ['hello 'goodbye] [(? number? n) (+ n 1)] [(? nonnegative-integer? n) (+ n 2)] [(cons x y) x] [`(,a0 ,a1 ,a2) (+ a1 a2)]) Never matches! Subsumed by previous case!

(match e ['hello 'goodbye] [(? number? n) (+ n 1)] [(? nonnegative-integer? n) (+ n 2)] [(cons x y) x] [`(,a0 ,a1 ,a2) (+ a1 a2)]) Matches a cons cell, binds x and y

(match e ['hello 'goodbye] [(? number? n) (+ n 1)] [(? nonnegative-integer? n) (+ n 2)] [(cons x y) x] [`(,a0 ,a1 ,a2) (+ a1 a2)]) Matches a list of length three Binds first element as a0, second as a1, etc… Called a "quasi-pattern" Can also test predicates on bound vars: `(,(? nonnegative-integer? x) ,(? positive? y))

(match e ['hello 'goodbye] [(? number? n) (+ n 1)] [(? nonnegative-integer? n) (+ n 2)] [(cons x y) x] [`(,a0 ,a1 ,a2) (+ a1 a2)] [\_ 23]) Can also have a default case

Define a function foo that returns:

- -twice its argument, if its argument is a number?
- -the first two elements of a list, if its argument is a list of length three, as a list
- -the string "error" if it is anything else

```
(define (foo x) 
   (match x 
      [(? …) …] 
     …))
```
Define a function foo that returns:

- -twice its argument, if its argument is a number?
- -the first two elements of a list, if its argument is a list of length three, as a list
- -the string "error" if it is anything else

```
Answer (one of many)
```

```
(define (foo x)
```

```
 (match x
```

$$
\begin{bmatrix} (? \text{ number? n}) & (* n 2)] \\ [c, a, b, c, d, b] \\ [c, c, d, d, d] \end{bmatrix}
$$

Define a function foo that returns:

- -twice its argument, if its argument is a number?
- -the first two elements of a list, if its argument is a list of length three, as a list
- -the string "error" if it is anything else

```
(define (foo x) 
   (match x 
[(? number 2/n) (4 n 2)][\ (a, a, b, \_b) (\ a, b)]
     [\underline{\hspace{1em}} "error"]))
                       Observe how quasipatterns and 
                            quasiquotes interact
  Answer (one of many)
```
## Structural Recursion

- Structural recursion
	- Recurs on some smaller piece of the input obtained by destructing (e.g., matching) on it.
- Easy to prove termination
	- Code is making input smaller at each recursive step, thus will eventually bottom out
- Much of the code you will write is structurally recursive
- But some things cannot be expressed in a structurally recursive way
	- E.g., *generative recursion*, other algorithms, …

Consider that we define trees as follows:

```
(define (tree? t) 
   (match t 
    [ (leaf ,n) #t]
    [ (node , ( ? tree? t0 ) , ( ? tree? t1 ) ) #t][ #f]))
```
Assuming trees are sorted, write a recursive function using match patterns,  $(least t)$  to get the smallest element in the tree (i.e., bottom left leaf). (least (node (leaf 0) (leaf 1)) should be 0 (Hint: look at the definition of tree?)

## Generative Recursion

- Generative recursion
	- Recurs on some structure built / calculated from input
- Not as easy (in general) to prove termination
	- How do we know it won't just loop forever?
- Strictly more powerful than structural recursion
	- Some programs we can't write w/ just structural recursion
	- E.g., QuickSort

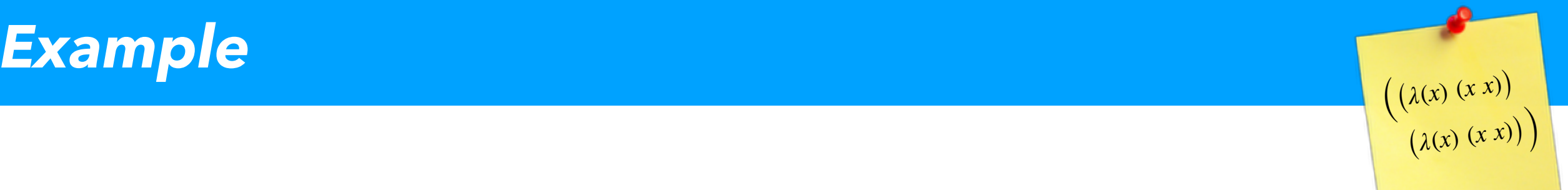

- To sort list I, first choose a **pivot** element (arbitrary), p, from I
- Next, construct I' of the elements in I that are  $\leq$  p
- $\bullet$  Also, construct I" of the elements in I that are  $>$  p
- •Now, return…
	- QuickSort(l') ++ [p] ++ QuickSort(l'')

$$
\begin{array}{|c|c|c|c|c|}\n\hline\n3 & -5 & 2 & 0 & 1 \\
\hline\n\end{array}
$$

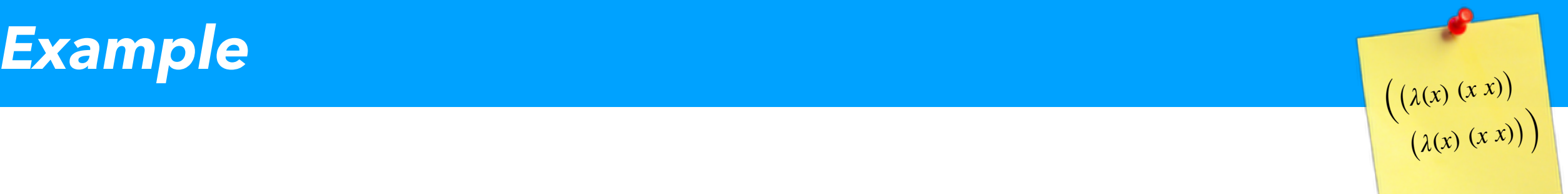

- To sort list I, first choose a **pivot** element (arbitrary), p, from I
- Next, construct I' of the elements in I that are  $\leq$  p
- Also, construct I" of the elements in I that are  $> p$
- •Now, return…
	- QuickSort(l') ++ [p] ++ QuickSort(l'')

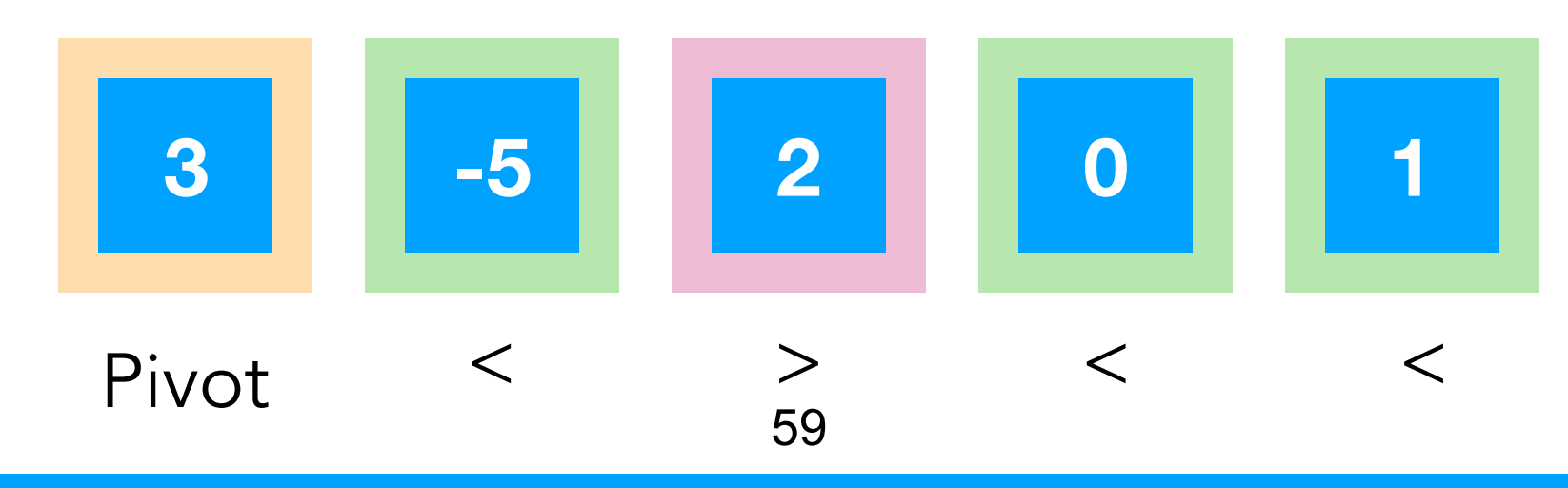

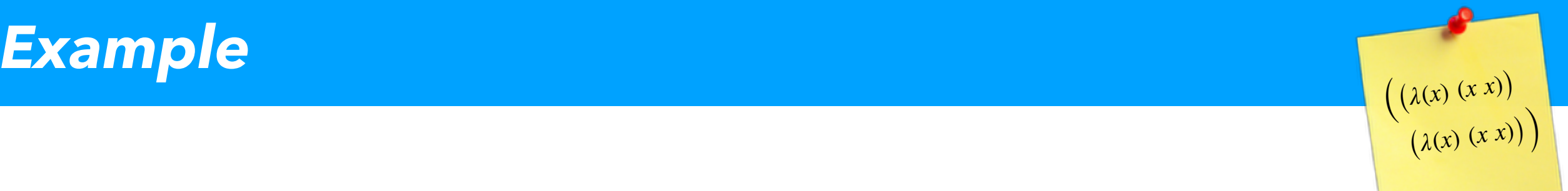

- To sort list I, first choose a **pivot** element (arbitrary), p, from I
- Next, construct I' of the elements in I that are  $\leq$  p
- Also, construct I" of the elements in I that are  $> p$
- •Now, return…
	- QuickSort(l') ++ [p] ++ QuickSort(l'')

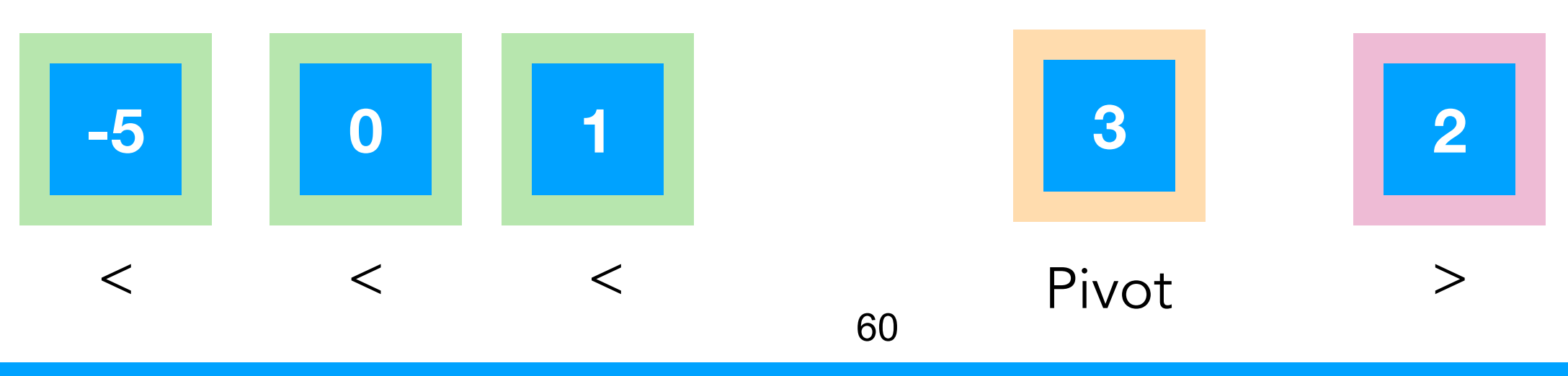

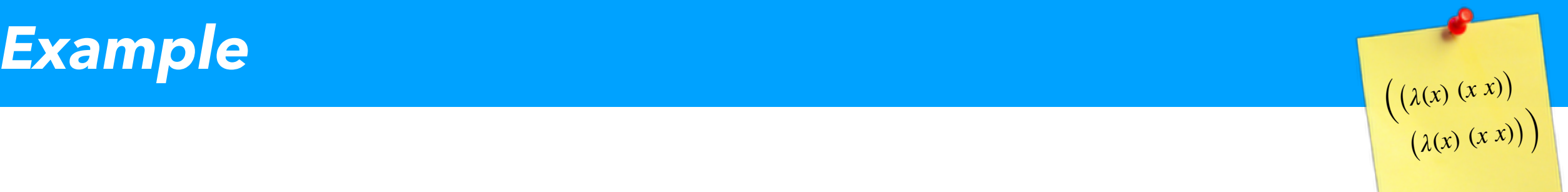

- To sort list I, first choose a **pivot** element (arbitrary), p, from I
- Next, construct I' of the elements in I that are  $\leq$  p
- Also, construct I" of the elements in I that are  $> p$
- Now, return...
	- QuickSort(l') ++ [p] ++ QuickSort(l'')

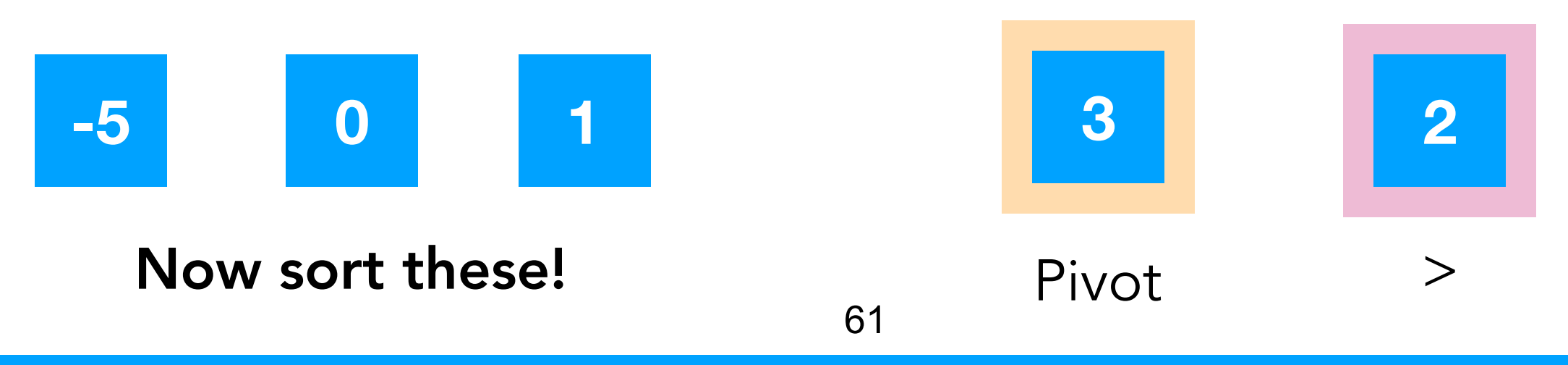

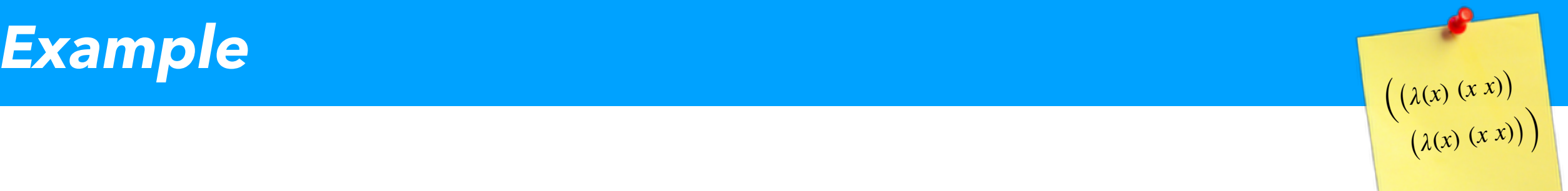

- To sort list I, first choose a **pivot** element (arbitrary), p, from I
- Next, construct I' of the elements in I that are  $\leq$  p
- Also, construct I" of the elements in I that are  $> p$
- •Now, return…
	- QuickSort(l') ++ [p] ++ QuickSort(l'')

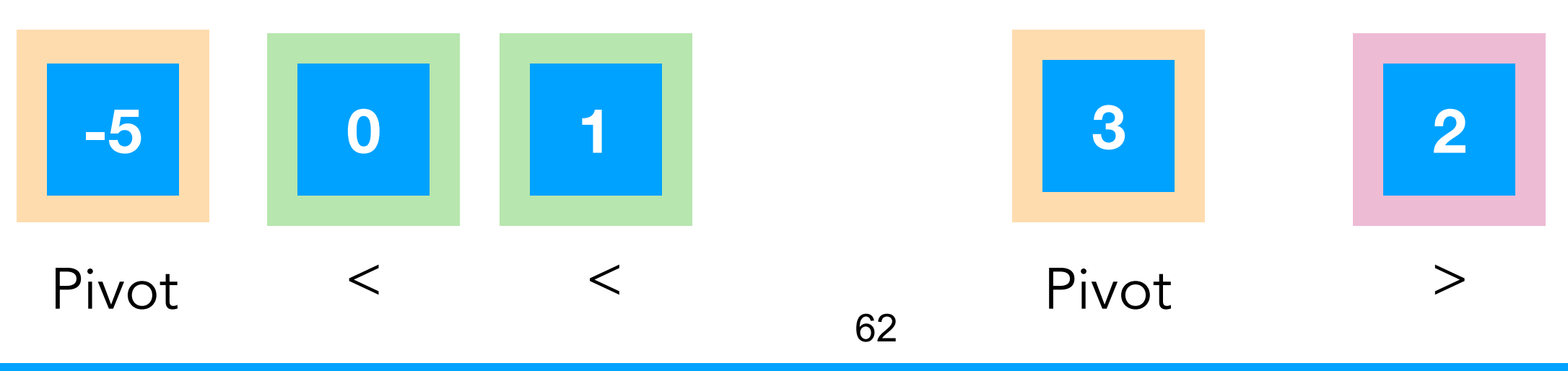

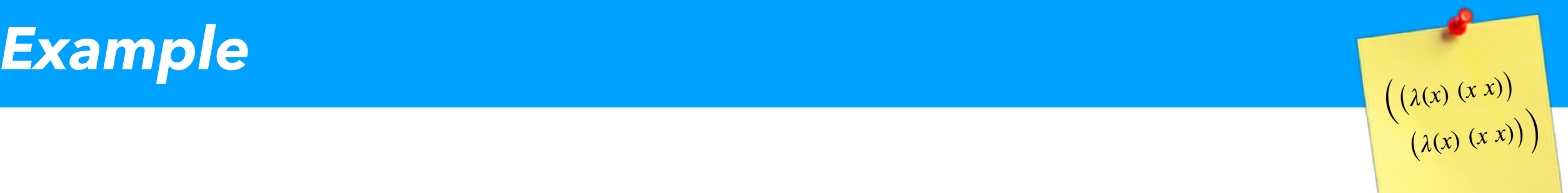

- To sort list I, first choose a **pivot** element (arbitrary), p, from I
- Next, construct I' of the elements in I that are  $\leq$  p
- Also, construct I" of the elements in I that are  $> p$
- Now, return...
	- QuickSort(l') ++ [p] ++ QuickSort(l'')

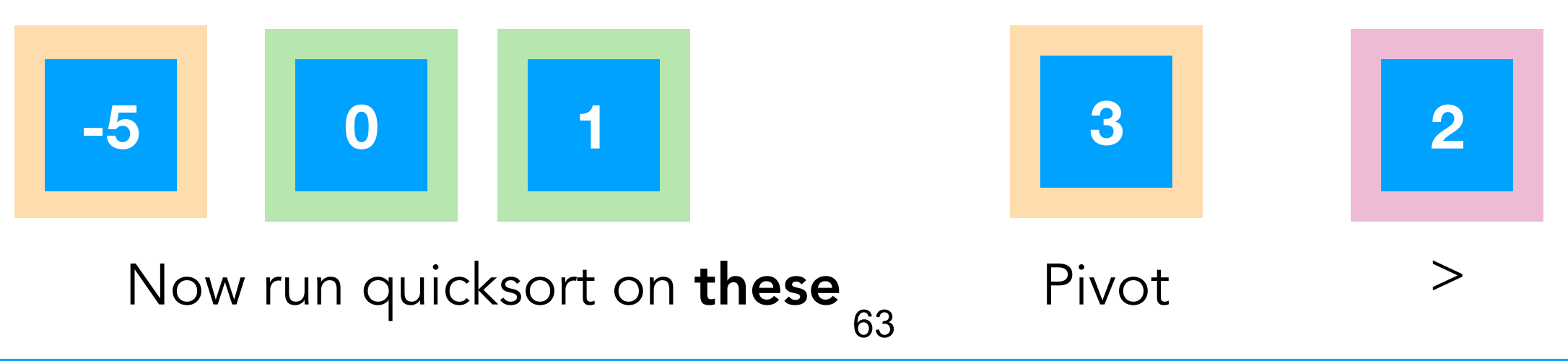

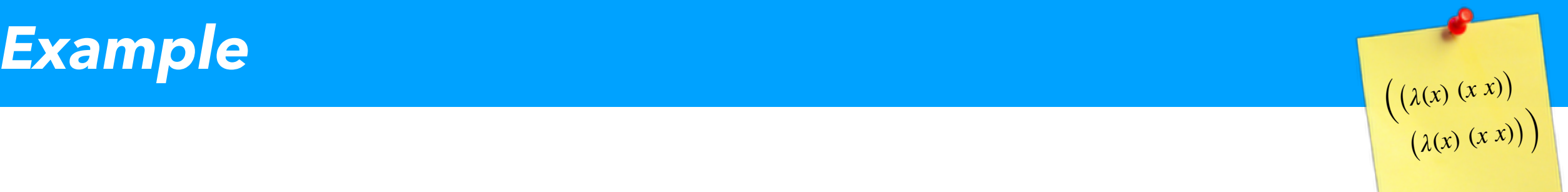

- To sort list I, first choose a **pivot** element (arbitrary), p, from I
- Next, construct I' of the elements in I that are  $\leq$  p
- Also, construct I" of the elements in I that are  $> p$
- Now, return...
	- QuickSort(l') ++ [p] ++ QuickSort(l'')

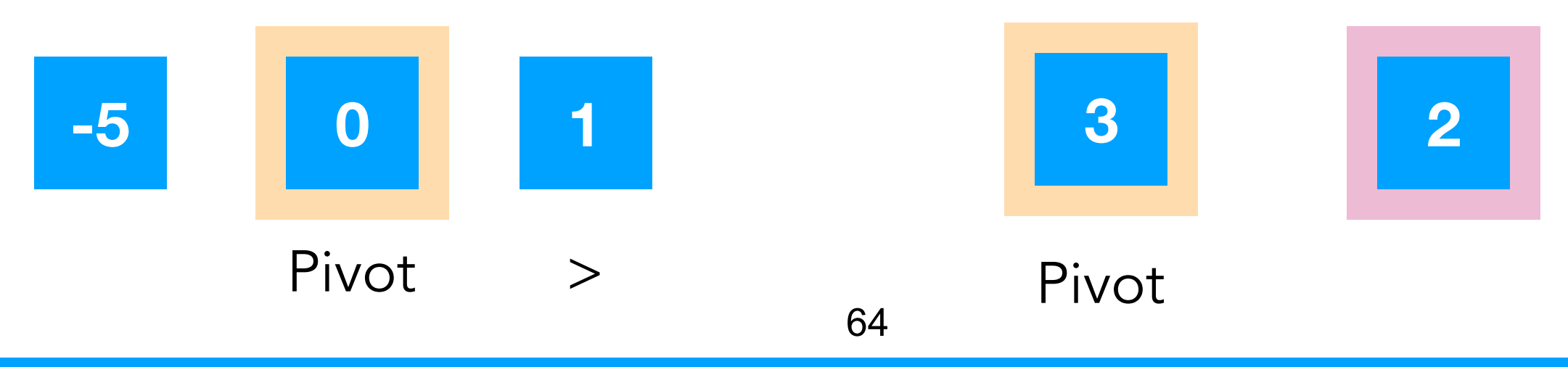

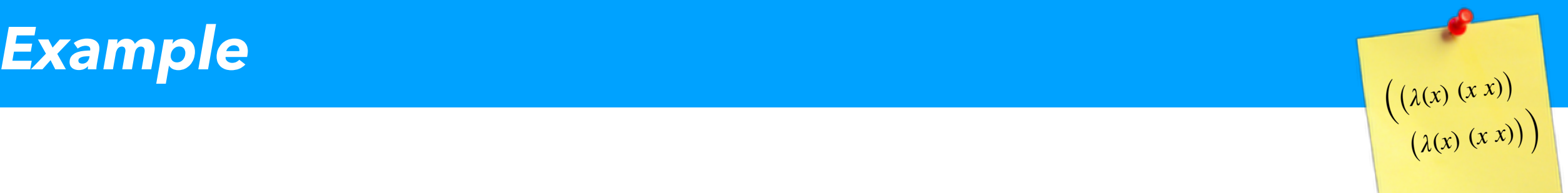

- To sort list I, first choose a **pivot** element (arbitrary), p, from I
- Next, construct I' of the elements in I that are  $\leq$  p
- Also, construct I" of the elements in I that are  $> p$
- Now, return...
	- QuickSort(l') ++ [p] ++ QuickSort(l'')

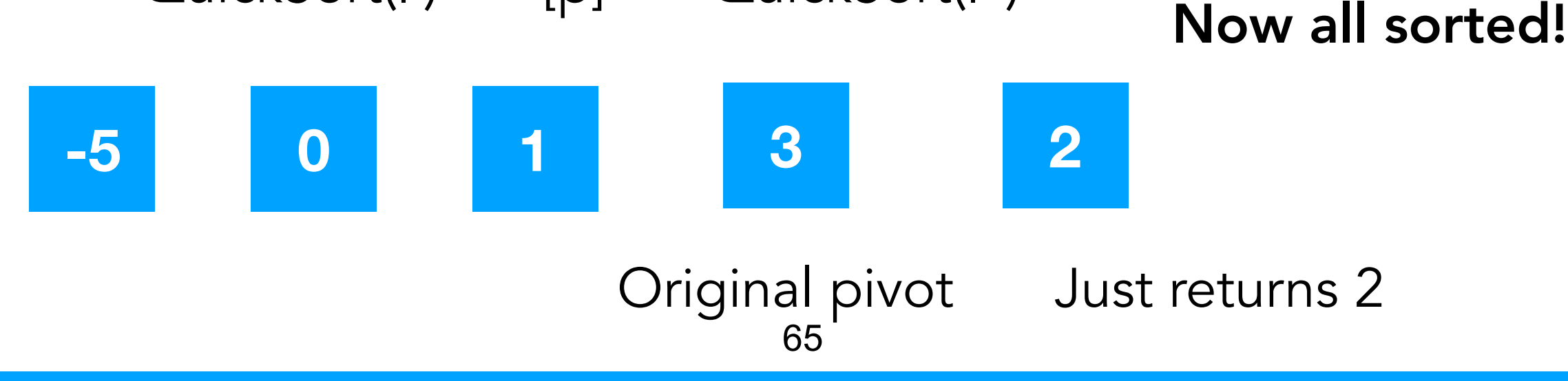

Write a function which returns the elements in a list, 1, which are less than some number n

#### (define (elements< l n) …)

Hint: use match

Write a function which returns the elements in a list, l, which are less than some number n

Answer (one of many)

```
(define (elements< l n) 
   (match l 
    \lceil '() '()]
     [`(,first ,rest …) 
         #:when (< first n) 
        (cons first 
               (elements< rest n))] 
      [_ (elements< (rest l) n)]))
```
#### Can also easily write elements>

```
(define (elements< l n) 
   (match l 
     \lceil '() '()]
     [ (, first, rest...) #:when (< first n)
        (cons first (elements< rest n))] 
      [_ (elements< (rest l) n)])) 
(define (elements> l n) 
   (match l 
     \lceil '() \lceil '()]
     [\ ( , \text{first}, \text{rest}, \dots) #:when ( > \text{first} , \dots) (cons first (elements> rest n))] 
     [ (elements> (rest l) n)]))
                                  Redundant, will fix 
                                       next week
```
#### Complete the definition

- To sort list I, first choose a **pivot** element (arbitrary), p, from I
- Next, construct I' of the elements in I that are  $\leq$  p
- Also, construct I" of the elements in I that are  $> p$
- •Now, return…
	- QuickSort(l') ++ [p] ++ QuickSort(l'')

```
(define (quicksort l) 
   (if (empty? l) 
       \mathbf{I} ()
        (let* ([pivot (first l)] 
                [restl (rest l)] 
                [elements-lt (elements< restl pivot)] 
                [elements-gt (elements> restl pivot)]) 
         …)))
```

```
(define (quicksort l) 
   (if (empty? l) 
       \mathbf{I}(\ ) (let* ([pivot (first l)] 
                [restl (rest l)] 
                [elements-lt (elements< restl pivot)] 
                [elements-gt (elements> restl pivot)]) 
          (append 
           (quicksort elements-lt) 
           (list pivot) 
           (quicksort elements-gt)))))
```
Unfortunately, our implementation still has a bug!

#### Exercise: find a list l such that

```
(not (equal? (sort l <) (quicksort l)))
```

```
(define (quicksort l) 
   (if (empty? l) 
       \mathbf{I}(\cdot) (let* ([pivot (first l)] 
                [restl (rest l)] 
                [elements-lt (elements< restl pivot)] 
                [elements-gt (elements> restl pivot)]) 
          (append 
           (quicksort elements-lt) 
           (list pivot) 
           (quicksort elements-gt)))))
```

```
(define (quicksort l) 
   (if (empty? l) 
      \mathbf{I}(\cdot) (let* ([pivot (first l)] 
               [restl (rest l)] 
               [elements-lt (elements< restl pivot)] 
               [elements-gt (elements> restl pivot)]) 
         (append 
          (quicksort elements-lt) 
           (list pivot) 
           (quicksort elements-gt)))))
          Our QuickSort "drops" numbers
       (not (equal? (sort '(1 1) <) 
                          (quicksort '(1 1))))
```
```
(define (quicksort l) 
 (if (empty? l) 
     \mathbf{I}(\cdot)(let* ([pivot (first \Lambda)]
              [pivot-list (elements= l pivot)] 
              [restl (remove pivot l)] 
              [elements-lt (elements< restl pivot)] 
              [elements-gt (elements> restl pivot)]) 
        (append 
         (quicksort elements-lt) 
         pivot-list 
         (quicksort elements-gt)))))
                 Solution is to make pivot a list!
```
Observe: QuickSort recursive on data **built from** input Thus, QuickSort uses generative recursion

```
(define (quicksort l) 
 (if (empty? l) 
     \mathbf{I} ()
    (let* ([pivot (first l)]
              [pivot-list (elements= l pivot)] 
              [restl (remove pivot l)] 
              [elements-lt (elements< restl pivot)] 
              [elements-gt (elements> restl pivot)]) 
        (append 
         (quicksort elements-lt) 
         pivot-list 
         (quicksort elements-gt)))))
```
## Differential / Random Testing

- Want to be very sure our code is right
- One strategy: **fuzzing** ("fuzz testing")
	- Generate huge amounts of input, throw it at our code
- One issue: need to check answer is correct
	- Idea one: compare against known good version
		- This is "differential" testing
		- Sometimes want a "slow" and "fast" version
			- Slow is obviously-correct but slow
	- Idea two: just check some **properties** of output
		- Property-based testing

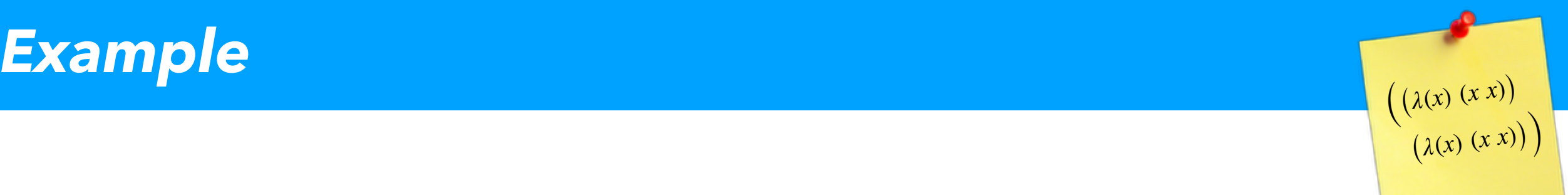

Let's write a differential fuzzer for our QuickSort algorithm

```
(define (random-list i n) 
(i f (= i 0)\mathbf{I} ( )
      (cons (random 0 n) 
             (random-List <math>(-i 1) n)))
```
Generate random list of length **i**, whose elements are all in  $[0, n-1]$ 

```
(define (counterexamples num-tries list-size max-n) 
 (define (loop i l) 
  (if (= i 0) l 
       (let* ([lst (random-list list-size max-n)] 
              [sorted-via-sort (sort lst <)] 
              [sorted-via-qsort (quicksort lst)]) 
         (if (equal? sorted-via-sort sorted-via-qsort) 
             (loop (- i 1) l) 
            (loop (- i 1) (cons 1st 1))))) (loop num-tries '()))
```
 $\left(\lambda(x)\right)$   $(x x)$ 

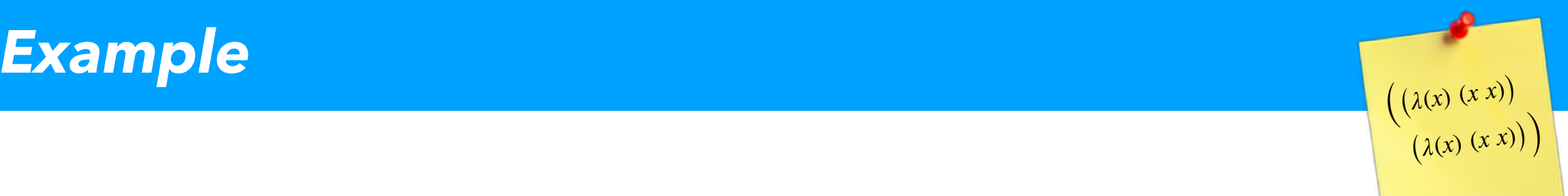

Compare our quicksort against Racket's sort

```
(define (counterexamples num-tries list-size max-n)
 (define (loop i l) 
  (i f (= i 0) l 
      (let* ([lst (random-\mathbf{N}st list-size max-n)]
              [sorted-via-sort (sort lst <)] 
               [sorted-via-qsort (quicksort lst)]) 
         (if (equal? sorted-via-sort sorted-via-qsort) 
             (loop (- i 1) l) 
            (loop (- i 1) (cons 1st 1))) (loop num-tries '()))
```

```
(define (counterexamples num-tries list-size max-n) 
 (define (loop i l) 
  (if (= i 0) l 
       (let* ([lst (random-list list-size max-n)] 
              [sorted-via-sort (sort lst <)] 
              [sorted-via-qsort (quicksort lst)]) 
         (if (equal? sorted-via-sort sorted-via-qsort) 
             (loop (- i 1) l) 
            (loop (- i 1) (cons 1st 1))))) (loop num-tries '()))
```
 $\left(\lambda(x)\right)$   $(x x)$ 

(counterexamples 300 300 1000)